# Кастомизируем ASIO

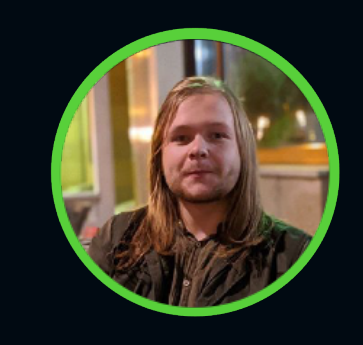

Илья Казаков

инженер-программист, YADRO

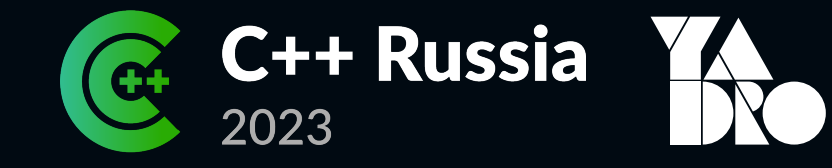

Задача

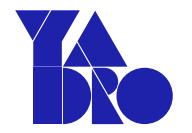

• Асинхронная запись/чтение

Задача

# $\rightarrow$

• Асинхронная запись/чтение

• Блочные устройства (диски)

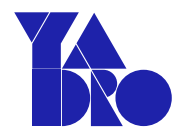

### Примерный интерфейс

```
template <typename F>
void asyncRead(int fd, std::span<std::byte> buf,
  off_t offset, F callback);
```

```
template <typename F>
void asyncWrite(int fd, std::span<const std::byte> buf,
  off_t offset, F callback);
```
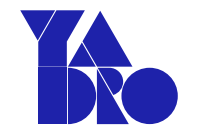

## auto work =  $[=$ , callback = std::move(callback)]() mutable { const auto res  $=$  ::pwrite(fd, buf.data(), buf.size(), offset); auto ec = std::error\_code{errno, std::system\_category()}; std::move(callback)(ec, res); };

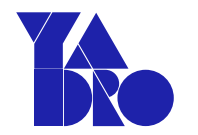

```
auto work = [=, callback = std::move(callback)]() mutable {
   const auto res
     = ::pwrite(fd, buf.data(), buf.size(), offset);
   auto ec = std::error_code{errno, std::system_category()};
   std::move(callback)(ec, res);
};
```
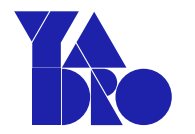

```
auto work = [=, callback = std::move(callback)]() mutable {
   const auto res
     = ::pwrite(fd, buf.data(), buf.size(), offset);
  auto ec = std::error_code{errno, std::system_category()};
   std::move(callback)(ec, res);
```
};

}

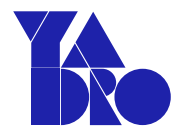

```
template <typename F>
void asyncWrite(int fd, std::span<const std::byte> buf,
  off_t offset, F callback) {
  auto work = /* \dots */
```

```
std::thread{std::move(work)}.detach();
```
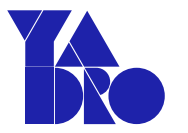

- Создание потока медленно  $\bullet$
- Может привести к потоковому голоданию  $\bullet$

### Неблокирующие вызовы: open и O\_NONB

### O\_NONBLOCK or O\_NDELAY

When possible, the file is opened in nonblocking mode. Neither the open() nor any subsequent I/O operations on the file descriptor which is returned will cause the calling process to wait.

Note that the setting of this flag has no effect on the operation of  $\frac{\text{poll}(2)}{\text{pselect}(2)}$ , epoll(7), and similar, since those interfaces merely inform the caller about whether a file descriptor is "ready", meaning that an I/O operation performed on the file descriptor with the **O\_NONBLOCK** flag *clear* would not block. Note that this flag he and block devices; t block when device of whether O\_NON O\_NONBLOCK se be implemented, ap blocking behavior w files and block devid

For the handling of F  $fifo(7)$ . For a discuss O\_NONBLOCK in locks and with file le

### Неблокирующие вызовы: open и O\_NONB

### O\_NONBLOCK or O\_NDELAY

When possible, the file is opened in nonblocking mode. Neither the open() nor any subsequent I/O operations on the file descriptor which is returned will cause the calling process to wait.

Note that the setting of this flag has no effect on the operation of poll(2), select(2), epoll(7), and similar, since those interfaces merely inform the caller about whether a file descriptor is "ready", meaning that an I/O operation performed on the file descriptor with the **O\_NONBLOCK** flag *clear* would not block.

#### Note that this flag h and block devices;

block when device of whether O\_NON O\_NONBLOCK se be implemented, ap blocking behavior w files and block devic

For the handling of F  $fifo(7)$ . For a discuss **O\_NONBLOCK** in locks and with file le

### Неблокирующие вызовы: pwritev2 и RWF\_N

### RWF\_NOWAIT (since Linux 4.14)

Do not wait for data which is not immediately available. If this flag is specified, the preadv2() system call will return instantly if it would have to read data from the backing storage or wait for a lock. If some data was successfully read, it will return the number of bytes read. If no bytes were read, it will return - 1 and set ermo to EAGAIN (but see BUGS). Currently, this flag is meaningful only for preadv2().

### Неблокирующие вызовы: pwritev2 и RWF\_N

### RWF\_NOWAIT (since Linux 4.14)

Do not wait for data which is not immediately available. If this flag is specified, the preadv2() system call will return instantly if it would have to read data from the backing storage or wait for a lock. If some data was successfully read, it will return the number of bytes read. If no bytes were read, it will return - 1 and set <u>errno</u> to **EAGAIN** (but see BUGS). Currently, this flag is meaningful only for preadv2().

### Поллинг

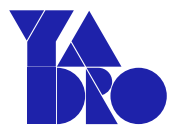

• select

File descriptors associated with regular files shall always select true for ready to read, ready to write, and error conditions.

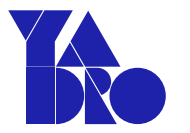

• select

File descriptors associated with regular files shall always select true for ready to read, ready to write, and error conditions

• poll

Regular files shall always poll TRUE for reading and writing

### Asio random\_access\_file

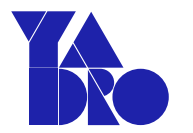

### $auto$  file =  $asio::random_access_file$ ctx, "/dev/zero", asio::file\_base::read\_write};

# file.async\_read\_some\_at(0, buf, [](asio::error\_code ec, size t len) {  $\left| \star \right|$  ...  $\star$  /

 $\}$ ) ;

KACTOMИЗИРУЕМ ASIO

### Asio random\_access\_file

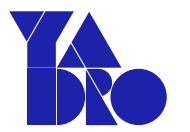

 $auto$  file =  $asio::random_access_file$ ctx, "/dev/zero", asio::file\_base::read\_write};

```
file.async_read_some_at(\theta, buf, [](asio::error_code ec,
    size_t len) {
    \left| \star \right| ... \left| \star \right|
```

```
\});
```
### Магия?

# io\_uring!

## Вспомним об io\_uring

- ring  $\bullet$ 
	- submission queue (sq)  $\bullet$ 
		- . sq event (sqe)
	- . completion queue (cq)
		- . cq event (cqe)

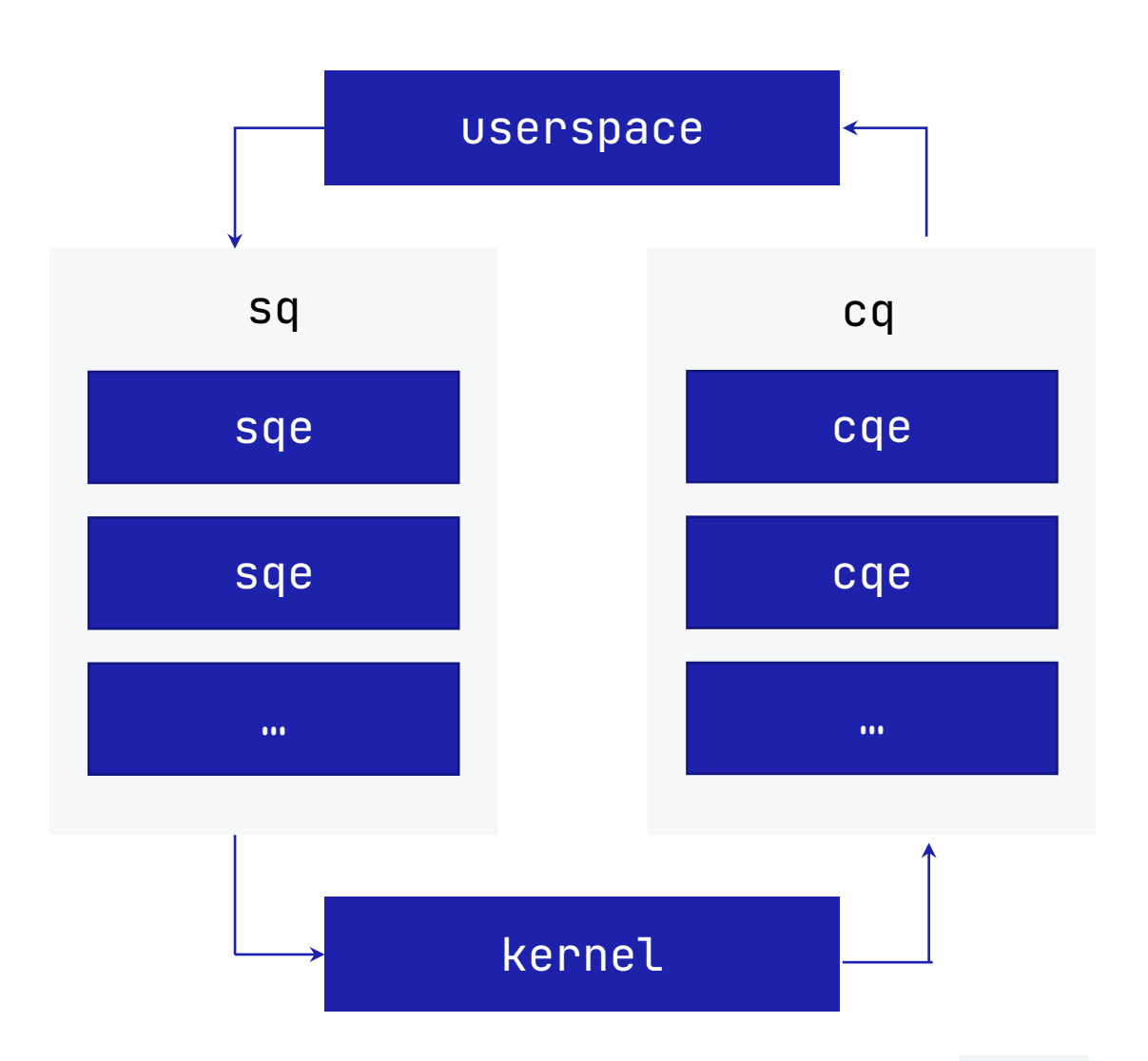

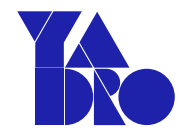

## Инициализация io\_uring

- int io\_uring\_queue\_init\_params(unsigned entries, struct io\_uring \*ring, struct io\_uring\_params \*p);
- int io\_uring\_queue\_init(unsigned entries, struct io\_uring \*ring, unsigned flags);

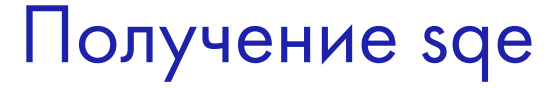

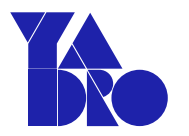

• struct io\_uring\_sqe\* io\_uring\_get\_sqe(unsigned entries, struct io\_uring \*ring);

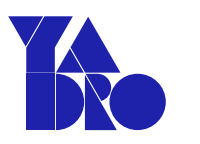

### Подготовка sqe

- void io\_uring\_prep\_readv(struct io\_uring\_sqe \*sqe, ...);
- void io\_uring\_prep\_writev(struct io\_uring\_sqe \*sqe, ...);
- ...

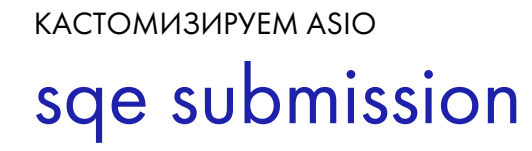

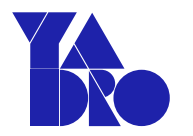

• int io\_uring\_submit(struct io\_uring \*ring);

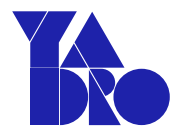

- int io\_uring\_wait\_cqe(struct io\_uring \*ring, struct io\_uring\_cqe \*\*cqes);
- unsigned io\_uring\_peek\_batch\_cqe(struct io\_uring \*ring, struct io\_uring\_cqe \*\*cqes, unsigned count);
- $\bullet$  ...
- void io\_uring\_cqe\_seen(struct io\_uring \*ring, struct io\_uring\_cqe \*cqe)¶

KACTOMU3UPYEM ASIO Asio u io\_uring!

- 
- $\cdot$  standalone

 $asis \ge 1.21.0$ -DASIO\_HAS\_IO\_URING=1

boost  $\bullet$ 

> boost  $> = 1.78.0$ -DB00ST\_ASIO\_HAS\_IO\_URING=1

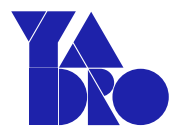

```
file.async_read_some_at(0, buf, [&](asio::error_code ec,
  size_t len) {
   /\star ... \star/file.async_write_some_at(0, buf, [&](
     asio::error_code ec, size_t len) {
       /* \dots * \times
```

```
Проблема
КАСТОМИЗИРУЕМ ASIO
```
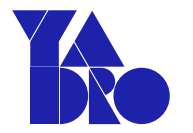

```
timer.async_wait([&](asio::error_code ec) {
            /* \dots * \ranglefile.async_read_some_at(0, buf,
                  [&](asio::error_code ec, size_t len) {
                        /* \dots * \rangle});
       });
   });
});
```
### Проблема КАСТОМИЗИРУЕМ ASIO

 $\leftrightarrow$ 

- Тяжело читать
- Тяжело понимать
- Тяжело поддерживать

KACTOMИЗИРУЕМ ASIO

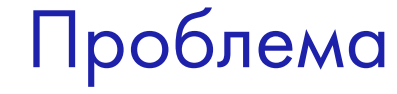

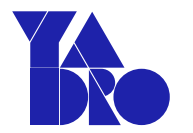

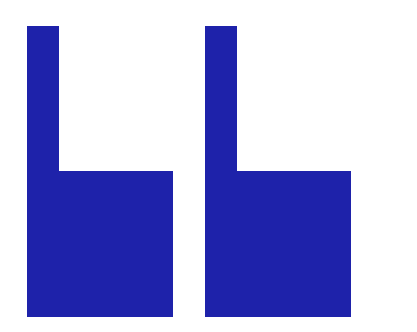

# if you need more than 3 levels of indentation, you're screwed anyway, and should fix your program

Цитата из Linux kernel coding style

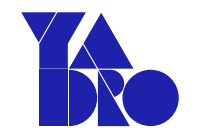

### **Asio: Completion Token**

```
.operator()(CompletionSignature);
·asio::use_future;
.asio::use_awaitable;
```

```
\bullet . . .
```
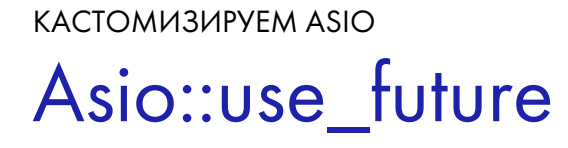

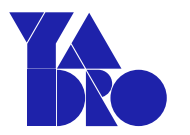

file.async\_read\_some\_at(...) -> std::future<size\_t> timer.async\_wait(...) -> std::future<void>  $/\star$  ...  $\star/$ 

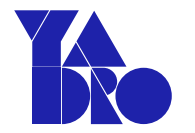

```
auto f1 = file.argvnc_read_some_at(0, but, asio::use_futive);auto len2 = std::move(f1).get();
// ...
auto f2 = file.argvnc_write\_some_at(0, but,asio::use_future);
auto len2 = std::move(f2).get();
// ...
```
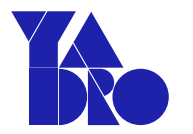

- После каждой операции все равно приходится блокироваться  $\bullet$
- Если возникнет ошибка бросится исключение  $\bullet$

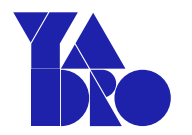

```
yaclib::Run(cpu_tp, [] {
   return 42;
\}).ThenInline([](int r) {
   return r + 1;
}).Then([](int r) {
   return std::to_string(r);
})
```
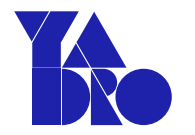

yaclib::Run(cpu\_tp, [] { return 42;  $}$ ).ThenInline([](int r) { return  $r + 1$ ; }).Then([](int r) { return std::to\_string(r); })

```
Yaclib::Future
КАСТОМИЗИРУЕМ ASIO
```
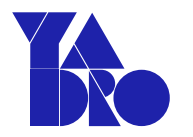

```
enum class [[nodiscard]] ResultState : unsigned char{
   Value = \theta,
   Exception = 1,
   Error = 2,
   Empty = 3,
};
```
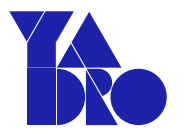

- Then и ThenInline позволяют передать callback вместо блокировки  $\bullet$ на future
- Кроме ожидаемого типа результатом может быть ошибка  $\bullet$

исключение не будет выброшено если вы сами того не захотите

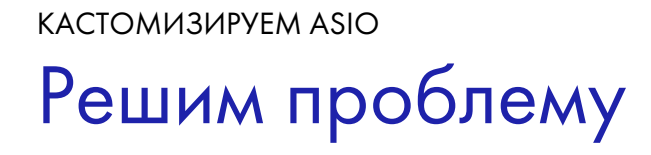

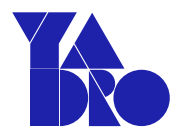

```
auto f = file.argvnc_read_some_at(0, but, useYaclibFuture).ThenInline([&] (size_t len) {
     11...return file.async_write_some_at(0, buf,
        useYaclibFuture);
 \}11...
```

```
Решим проблему
КАСТОМИЗИРУЕМ ASIO
```
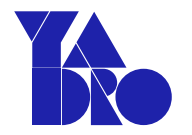

```
.ThenInline([&] (size_t len) {
    // ...
    return timer.async_wait(useYaclibFuture);
})
.ThenInline([&] {
    // ...
    return file.async_read_some_at(0, buf,
      useYaclibFuture);
});
```
KACTOMИЗИРУЕМ ASIO

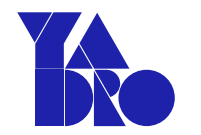

# Как заставить asio возвращать yaclib::Future?

Посмотрим как это происходит в других случаях

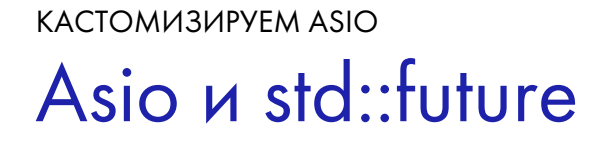

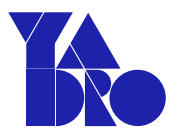

template <typename Allocator, typename R, typename... Args> class async\_result<use\_future\_t<Allocator>, R(Args...)>

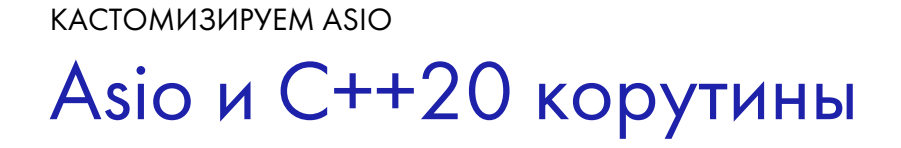

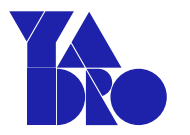

template <typename Allocator, typename R, typename... Args> class async\_result<use\_future\_t<Allocator>, R(Args...)>

template <typename Executor, typename R, typename... Args> class async\_result<use\_awaitable\_t<Executor>, R(Args...)>

## Частичная специализация async\_result

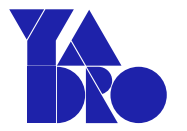

template <typename R, typename... Args> class async\_result<UseYaclibFuture, R(Args...)> KACTOMU3UPYEM ASIO

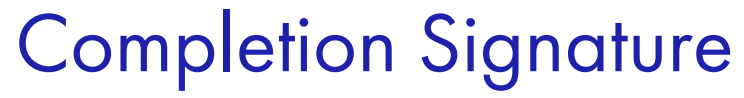

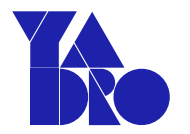

template <typename R, typename... Args> class async\_result<UseYaclibFuture, R(Args...)>

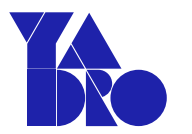

## Completion Signature async\_write\_some\_at

return async\_initiate<WriteToken, void (asio::error\_code, std::size\_t)>( initiate\_async\_write\_some\_at(this), token, offset, buffers);

## Completion Signature async\_write\_some\_at

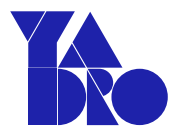

return async\_initiate<WriteToken, void (asio::error\_code, std::size\_t)>( initiate\_async\_write\_some\_at(this), token, offset, buffers);

Инициирующая функция специализирует Completion Signature

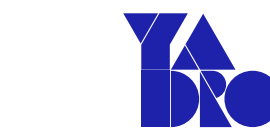

## Completion Signature async\_wait

## return async\_initiate<WaitToken, void (asio::error\_code)>( initiate\_async\_wait(this), token);

# Completion Signature async\_wait

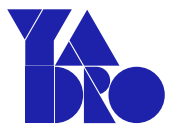

## return async\_initiate<WaitToken, void (asio::error\_code)>( initiate\_async\_wait(this), token);

Completion Signature КАСТОМИЗИРУЕМ ASIO

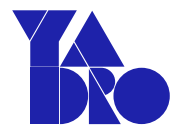

На основе **Completion Signature** и **Completion Token** выводится возвращаемое значение

file.async\_read\_some\_at(Token) -> std::future<size\_t> timer.async\_wait(Token) -> std::future<void>  $/\star$  ...  $\star/$ 

```
КАСТОМИЗИРУЕМ ASIO
```
## Async\_result return\_type

```
template <typename R, typename... Args>
class async_result<UseYaclibFuture, R(Args...)> {
public:
   using return_type = yaclib::Future<?>;
}
```
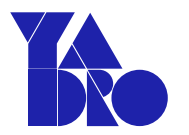

```
template <typename R, typename... Args>
class async_result<UseYaclibFuture, R(Args...)> {
public:
   using completion_handler_type =
     MyCompletionHandler<R(Args...)>;
   using return_type =
     typename completion_handler_type::return_type;
};
```
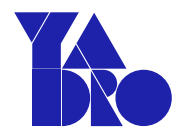

```
template <typename Signature>
class MyCompletionHandler {
public:
   /* operator() according to Signature */
};
```
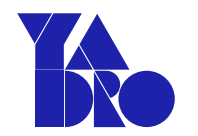

# Completion Handler operator()

```
template <void(asio::error_code)>
class MyCompletionHandler {
public:
   void operator()(asio::error_code);
};
```
КАСТОМИЗИРУЕМ ASIO

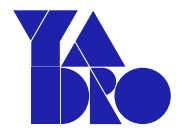

## Completion Handler operator()

```
template <void(asio::error_code)>
class MyCompletionHandler {
public:
   void operator()(asio::error_code);
};
```
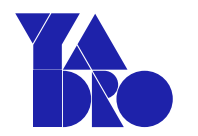

## Completion Handler constructor

```
template <typename Signature>
class MyCompletionHandler {
public:
   /* operator() according to Signature */explicit MyCompletionHandler(CompletionToken);
};
```
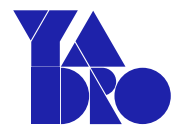

```
template <typename R, typename... Args>
class async_result<UseYaclibFuture, R(Args...)> {
public:
   using completion_handler_type =
     MyCompletionHandler<R(Args...)>;
   using return_type = /* ... */};
```
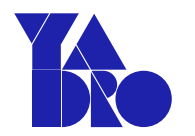

# Async\_result constructor u get()

template <typename R, typename... Args> class async\_result<UseYaclibFuture,  $R(Args...)>$  { public: using completion\_handler\_type =  $/* ... */$ 

using return\_type =  $/* ... */$ 

 $explicit$  async\_result(completion\_handler\_type&);  $return_type get()$ ;

 $\}$ ;

### KACTOMИЗИРУЕМ ASIO Asio workflow

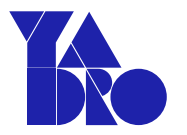

- Инициирующая функция определяет Completion Signature
- 
- 
- 
- Создает объект типа async\_result::completion\_handler\_type
- 
- 

### KACTOMИЗИРУЕМ ASIO Asio workflow

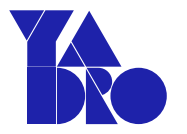

- Инициирующая функция определяет Completion Signature
- *Depet Kak napametp Completion Token*
- 
- Создает объект типа async\_result::completion\_handler\_type
- 
- 

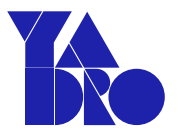

- Инициирующая функция определяет Completion Signature
- **Берет как параметр Completion Token**
- Передает Completion Token и Completion Signature **B** async\_result
- Создает объект типа async\_result::completion\_handler\_type
- 
- 

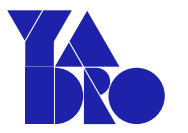

- Инициирующая функция определяет Completion Signature
- **Берет как параметр Completion Token**
- Передает Completion Token и Completion Signature **B** async\_result
- Создает объект типа async\_result:: completion\_handler\_type и передает **Completion Token** в его конструктор
- 
- 

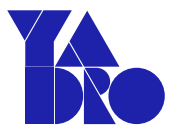

- Инициирующая функция определяет Completion Signature
- *Depet Kak napametp Completion Token*
- Передает Completion Token и Completion Signature **B** async\_result
- Создает объект типа async\_result::completion\_handler\_type и передает **Completion Token** в его конструктор
- Создает объект типа async\_result и передает Completion Handler в его конструктор
- 

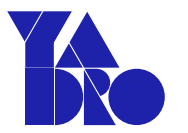

- Инициирующая функция определяет Completion Signature
- *Depet Kak napametp Completion Token*
- Передает Completion Token и Completion Signature **B** async\_result
- Создает объект типа async\_result::completion\_handler\_type и передает **Completion Token** в его конструктор
- Создает объект типа async\_result и передает Completion Handler  $\bullet$ в его конструктор
- У объекта типа async\_result вызывает метод get и возвращает это значение

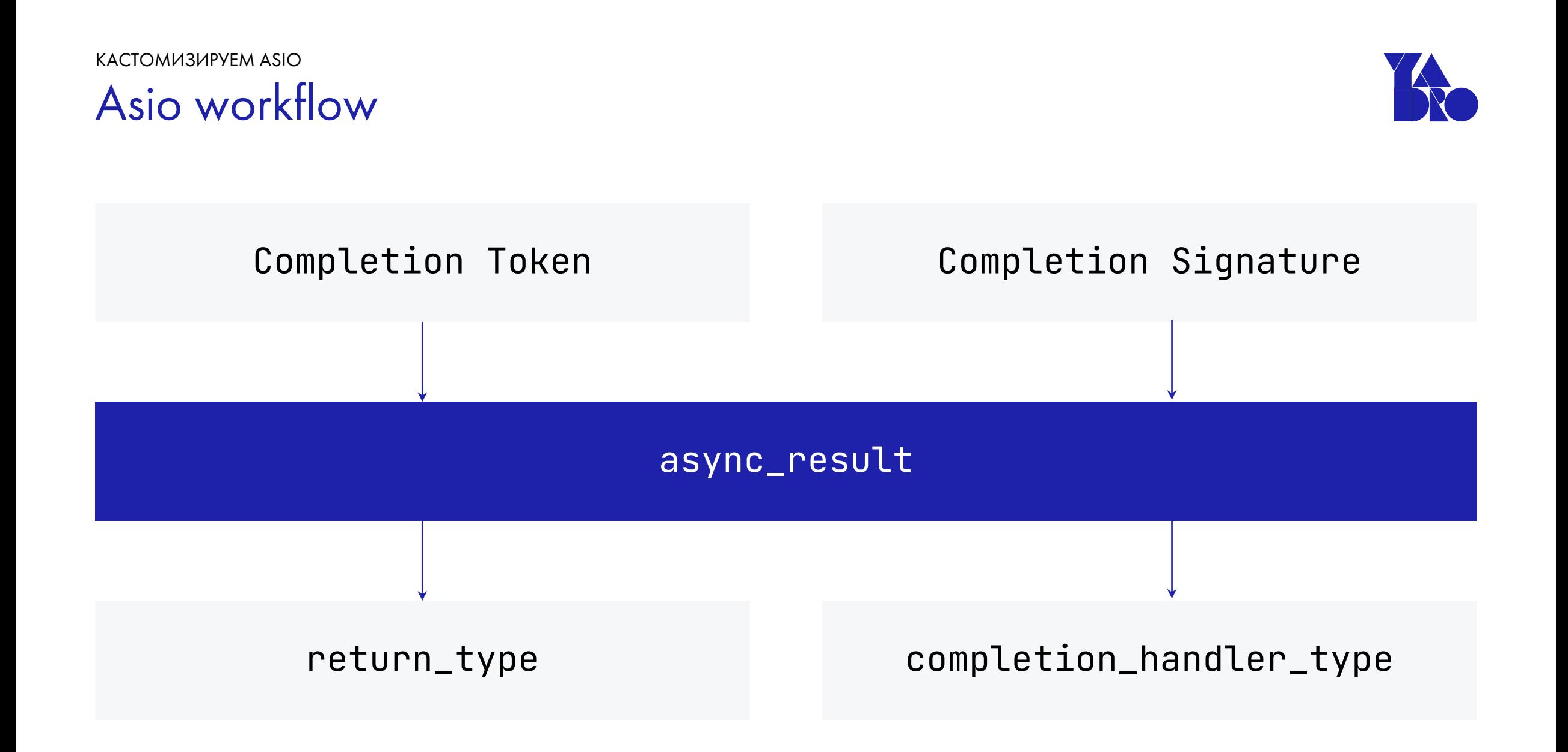

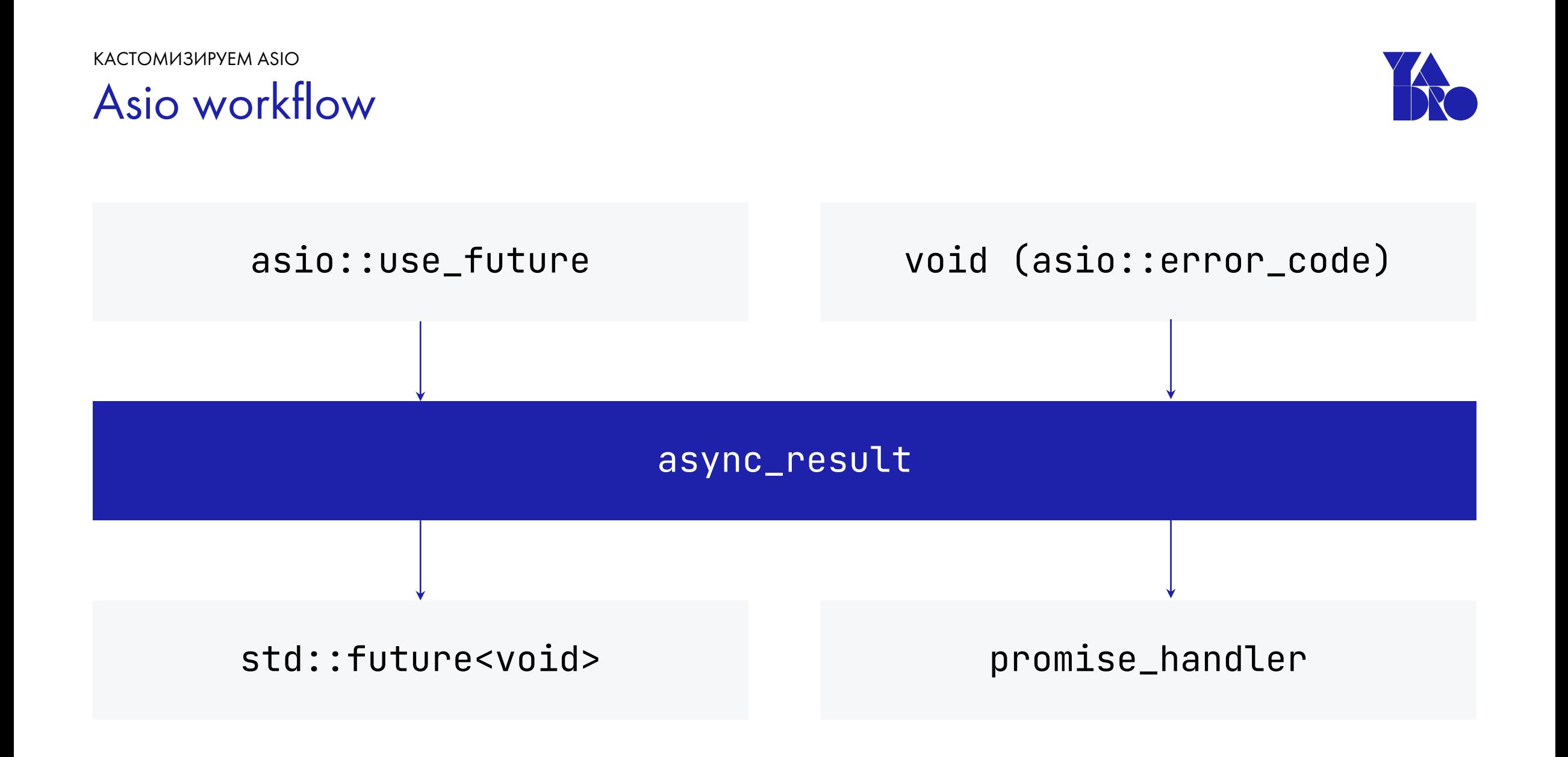

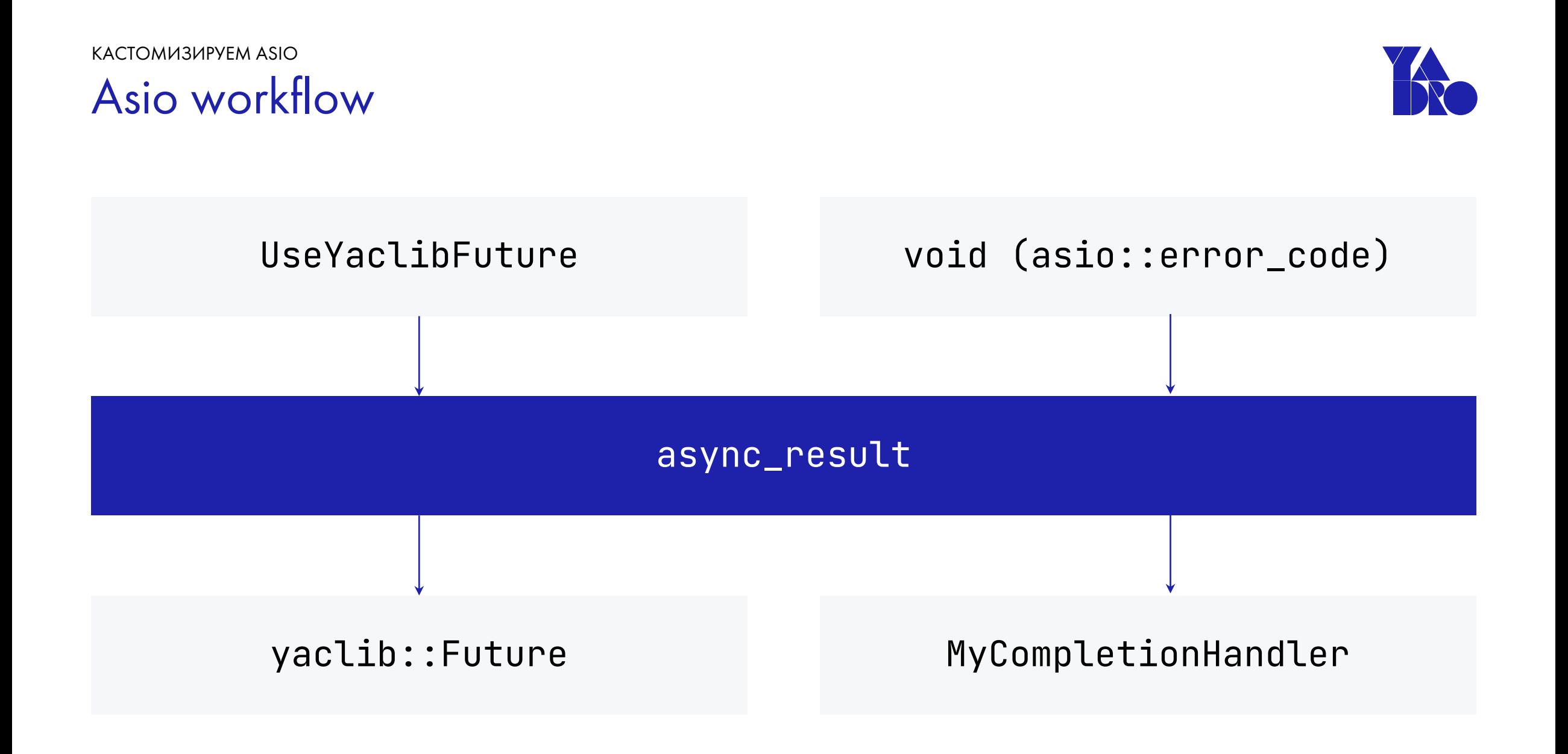

### **async\_result**

- **completion\_handler\_type** typedef
- **return\_type** typedef
- Constructor
- **get()**method

- Constructor
- **operator ()** according to Completion Signature

### **async\_result**

- **completion\_handler\_type** typedef
- **return\_type** typedef
- Constructor
- **get()**method

- Constructor
- **operator ()** according to Completion Signature

### **async\_result**

- **completion\_handler\_type** typedef
- **return\_type** typedef
- Constructor
- **get()**method

- Constructor
- **operator ()** according to Completion Signature

### **async\_result**

- **completion\_handler\_type** typedef
- **return\_type** typedef
- Constructor
- **get()**method

- Constructor
- **operator ()** according to Completion Signature
#### **async\_result**

- **completion\_handler\_type** typedef
- **return\_type** typedef
- Constructor
- get()method

- Constructor
- **operator ()** according to Completion Signature

#### **async\_result**

- **completion\_handler\_type** typedef
- **return\_type** typedef
- Constructor
- get()method

- Constructor
- **operator ()** according to Completion Signature

#### **async\_result**

- **completion\_handler\_type** typedef
- **return\_type** typedef
- Constructor
- get()method

- Constructor
- **operator ()** according to Completion Signature

#### **async\_result**

- **completion\_handler\_type** typedef
- **return\_type** typedef
- Constructor
- get()method

- Constructor
- **operator()**according to Completion Signature

KACTOMИЗИРУЕМ ASIO

# Вспомним об io\_uring

- ring  $\bullet$ 
	- submission queue (sq)  $\bullet$ 
		- . sq event (sqe)
	- . completion queue (cq)
		- . cq event (cqe)

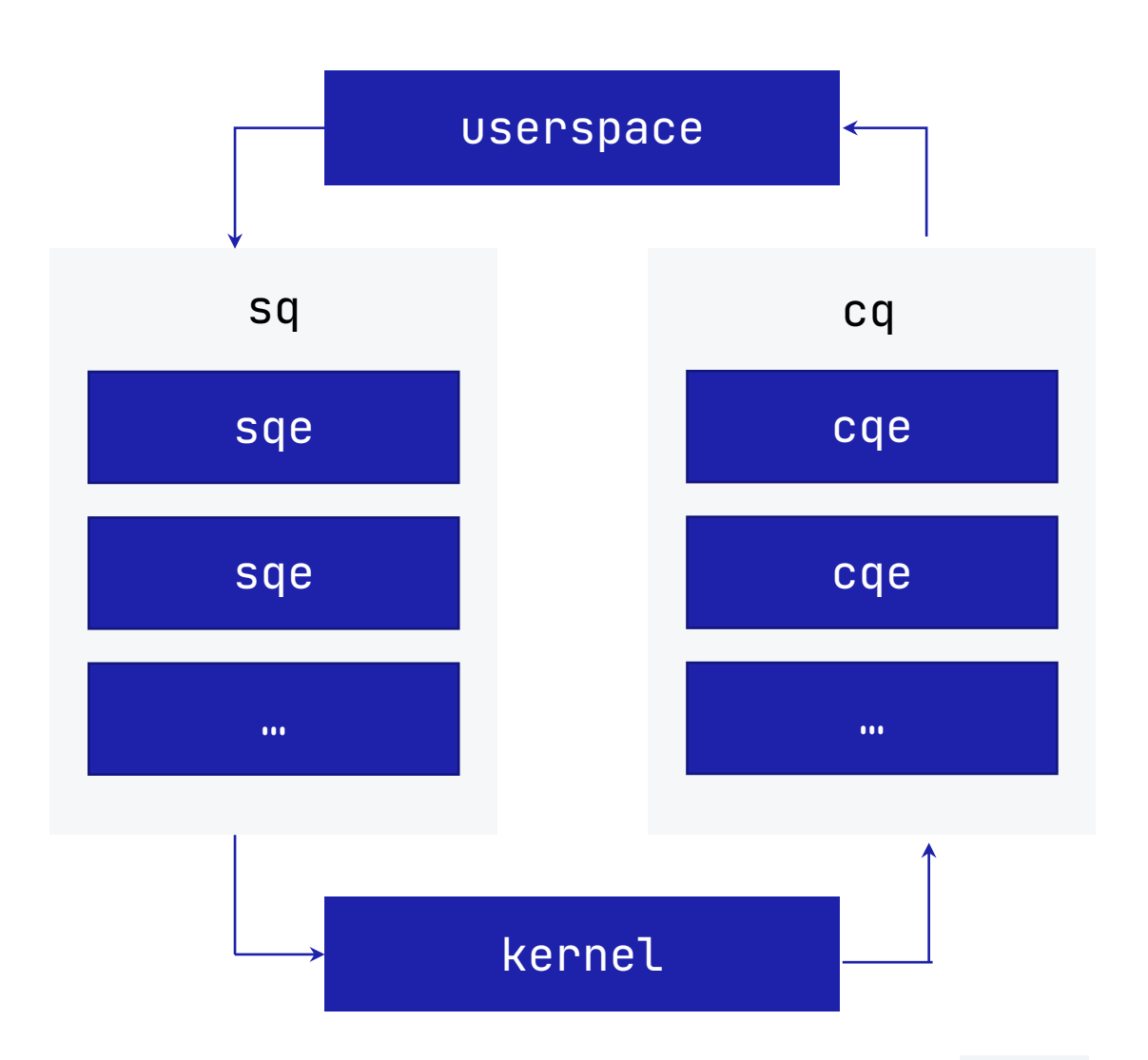

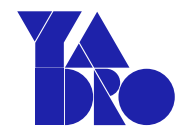

# Инициализация io\_uring

- int io\_uring\_queue\_init\_params(unsigned entries, struct io\_uring \*ring, struct io\_uring\_params \*p);
- int io\_uring\_queue\_init(unsigned entries, struct io\_uring \*ring, unsigned flags);

# Инициализация io\_uring

- **io\_uring** можно инициализировать с произвольной глубиной очереди
- С помощью флагов при инициализации можно менять поведение **io\_uring**

# Инициализация io\_uring

#### IORING\_SETUP\_SQPOLL

When this flag is specified, a kernel thread is created to perform submission queue polling. An io\_uring instance configured in this way enables an application to issue I/O without ever context switching into the kernel. By using the submission queue to fill in new submission queue entries and watching for completions on the completion queue, the application can submit and reap I/Os without doing a single system call

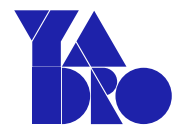

# Инициализация io\_uring

#### IORING\_SETUP\_SQPOLL

When this flag is specified, a kernel thread is created to perform submission queue polling. An io\_uring instance configured in this way enables an application to issue I/O without ever context switching into the kernel. By using the submission queue to fill in new submission queue entries and watching for completions on the completion queue, the application can submit and reap I/Os without doing a single system call

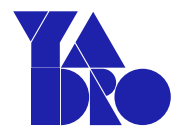

# Как в asio управлять io\_uring?

```
KACTOMИЗИРУЕМ ASIO
Никак:(
```
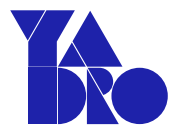

```
\sqrt{\star} ... \starvoid io_uring_service::init_ring()
\{int result = \becauseio_uring_queue_init(ring_size, &ring_, 0);
 if (result < \theta)
\left| \star \right| ... \left| \star \right|private:
 enum { ring\_size = 16384 };
/* \dots * \times
```
### Как написать свое?

#### Asio workflow КАСТОМИЗИРУЕМ ASIO

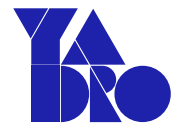

- Создаем **execution\_context**
- 
- 

### Asio execution\_context

- io\_context
- system\_context
- thread\_pool

#### KACTOMИЗИРУЕМ ASIO Asio workflow

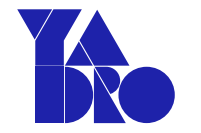

- Создаем execution\_context  $\bullet$
- Создаем *іо* объект  $\bullet$
- 

### Asio io объекты

- random\_access\_file
- · stream\_file
- steady\_timer
- $\bullet$  $\ddot{\phantom{a}}$

#### KACTOMИЗИРУЕМ ASIO Asio workflow

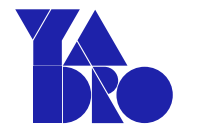

- Создаем execution\_context  $\bullet$
- Создаем іо объект  $\bullet$
- Совершаем операции с іо объектом  $\bullet$

### Asio io объекты

- async\_wait
- async\_read\_some\_at
- · async\_write\_some\_at
- · async\_read\_some
- async\_write\_some
- $\bullet$  $\ddot{\phantom{a}}$

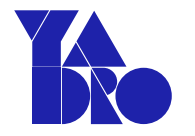

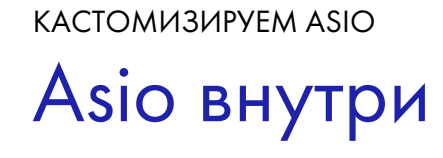

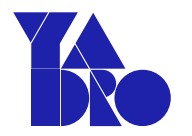

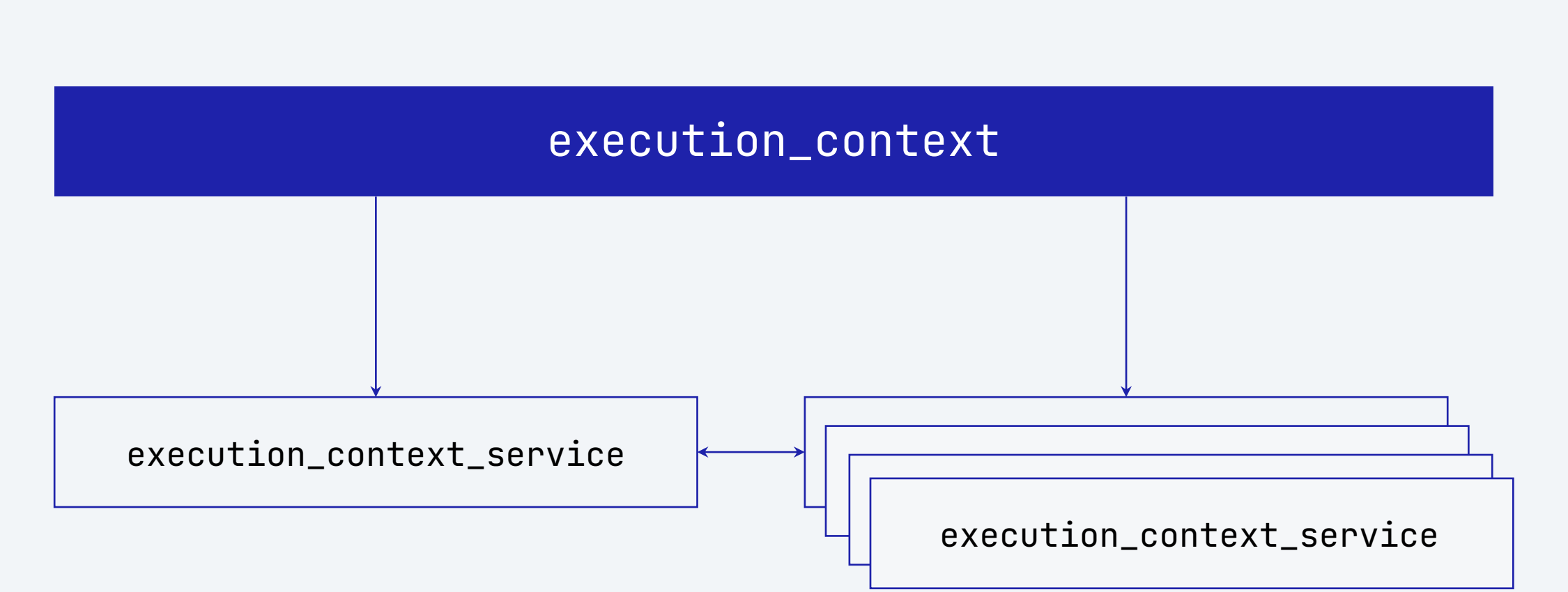

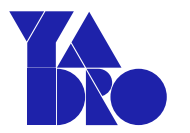

template <typename Service> Service& use\_service(execution\_context&);

template <typename Service> void add\_service(execution\_context&, Service\*);

template <typename Service> bool has\_service(execution\_context&);

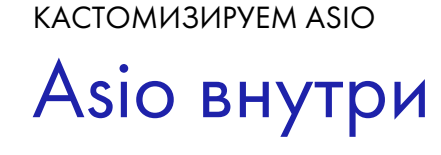

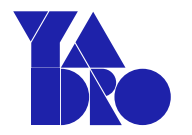

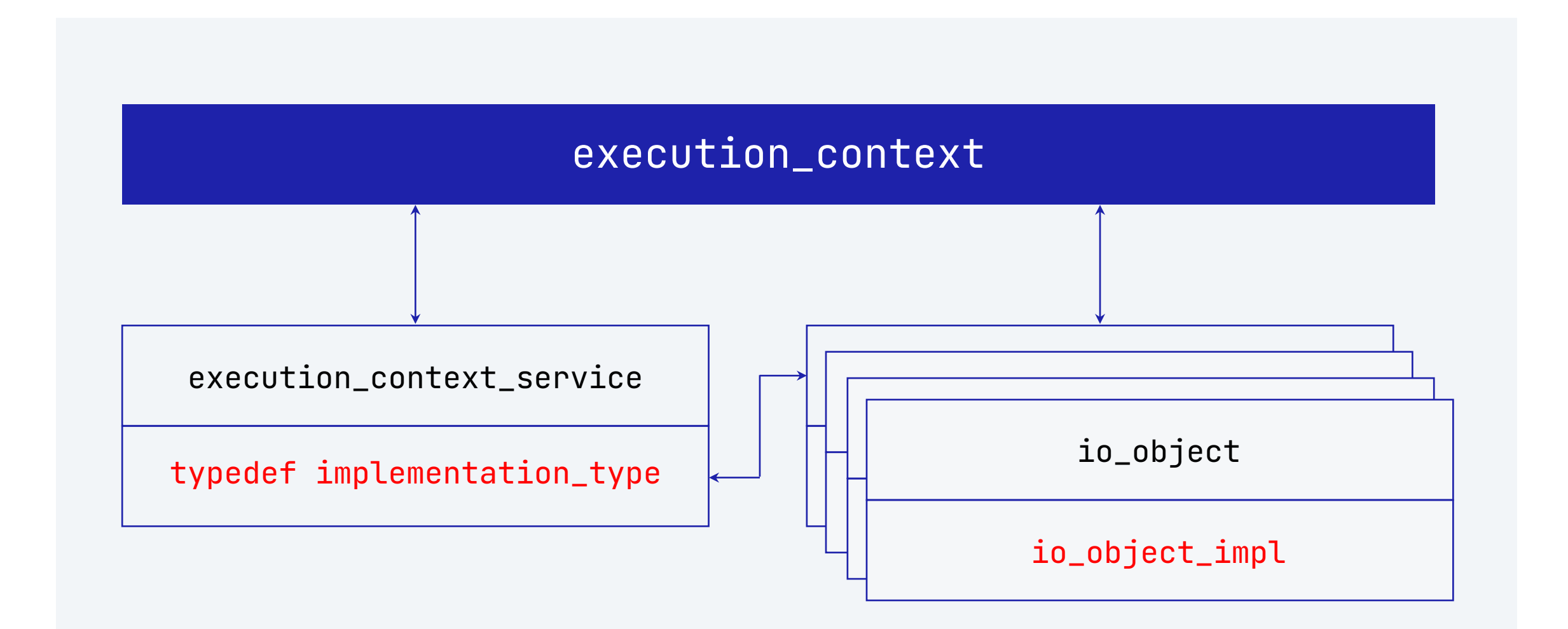

KACTOMU3UPYEM ASIO Asio внутри

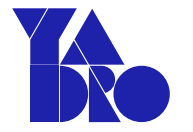

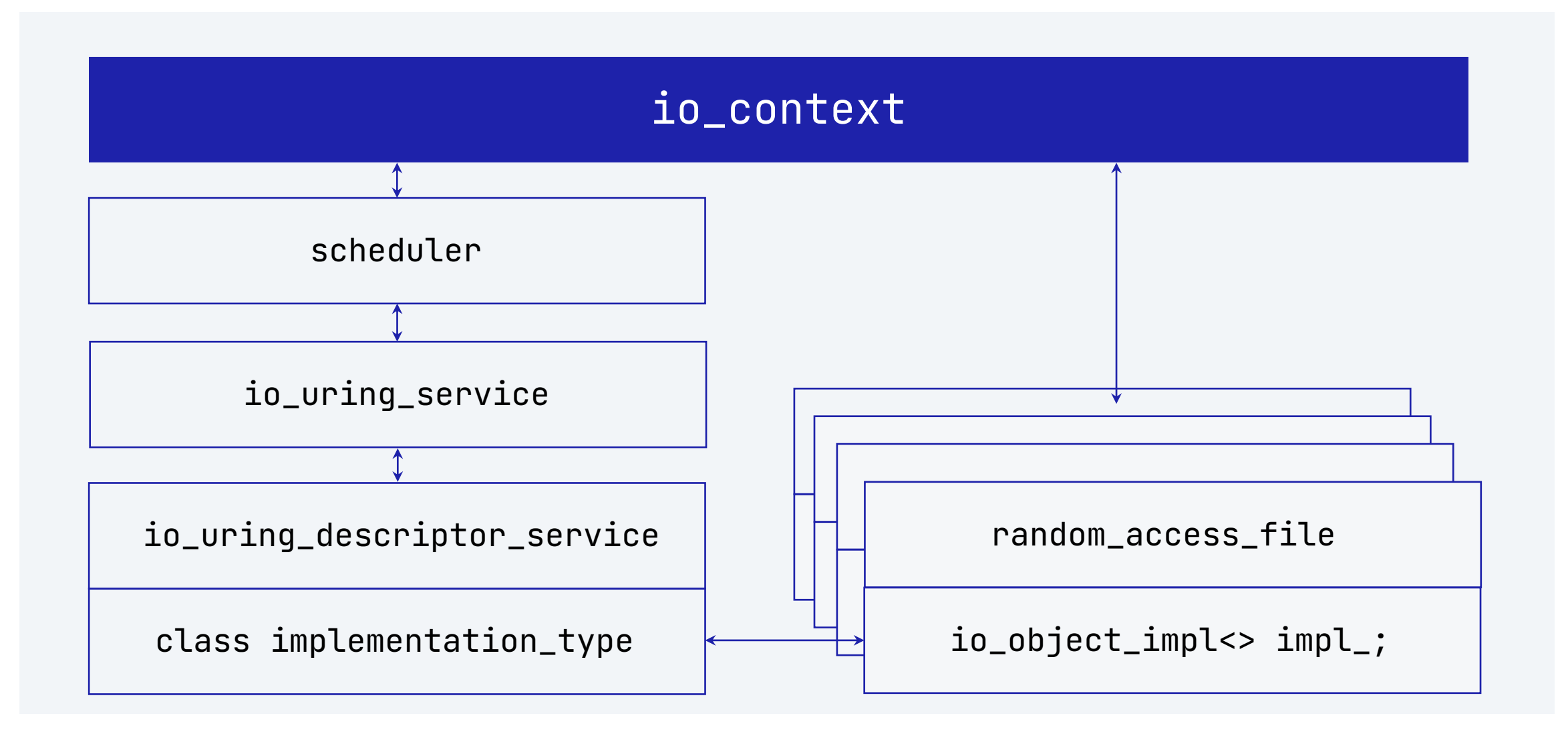

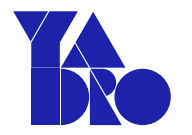

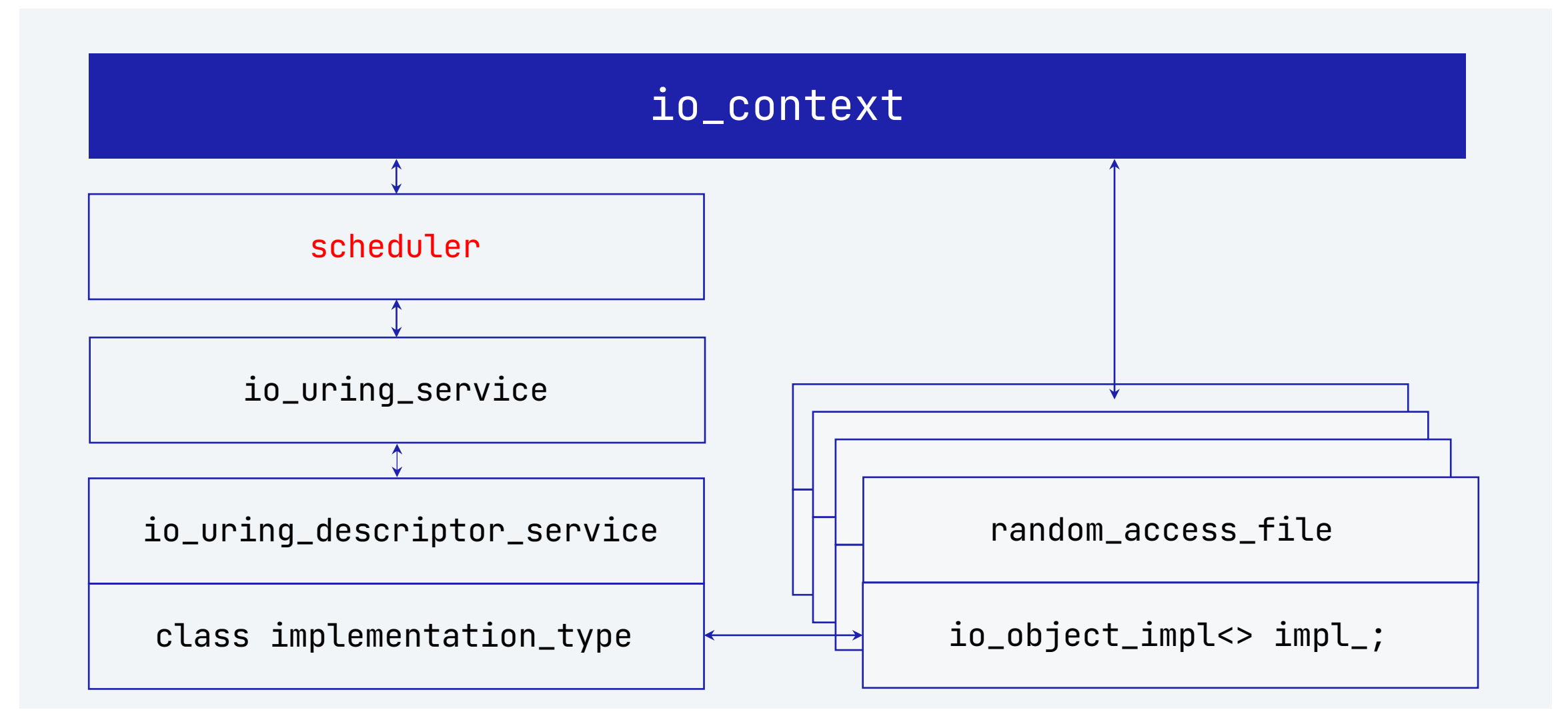

```
Scheduler
КАСТОМИЗИРУЕМ ASIO
```
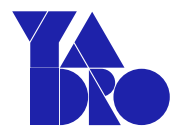

```
myContext.run();
```

```
io_context::count_type io_context::run()
\left\{ \right\}asio::error_code ec;
 count_type s = sched_.run(ec);
 asio::detail::throw_error(ec);
 return s;
}
```
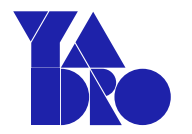

myContext.run();

```
io_context::count_type io_context::run()
\{asio::error_code ec;
 count_type s = sched_.run(ec);
 asio::detail::throw_error(ec);
 return s;
}<br>}
```

```
Scheduler
КАСТОМИЗИРУЕМ ASIO
```
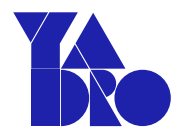

```
myContext.run();
```

```
io_context::count_type io_context::run()
\{asio::error_code ec;
 count_type s = sched_.run(ec);
 asio::detail::throw_error(ec);
 return s;
}<br>}
```
# Scheduler event loop

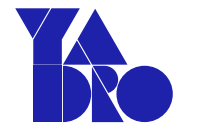

- Исполняет **task operation**
- Завершает асинхронные операции **scheduler\_operation**

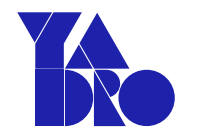

# Scheduler task operation

```
class scheduler_task
\{public:
virtual void run(long usec,
  op_queue<scheduler_operation>& ops) = 0;virtual void interrupt() = 0;
```
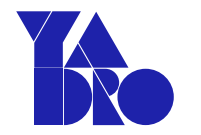

### Io\_uring\_service run(...) method

```
int result = (usec == \theta)? ::io_uring_peek_cqe(&ring_, &cqe)
/\star ... \star/if (void * <i>ptr</i> = ::io\_uring\_cqe\_get_data(cqe))/\star ... \star/io_queue* io_q = static_cast<io_queue*>(ptr);
     io_q->set_result(cqe->res);
     ops.push(io_q);
```
KACTOMU3UPYEM ASIO

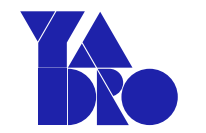

### lo\_uring\_service run(...) method

```
class io_queue : scheduler_operation
\{/* \dots */
```
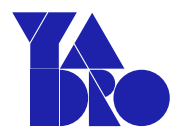

```
typedef scheduler_task* (*get_task_func_type)(
  asio::execution_context&);
```

```
ASIO_DECL scheduler(asio::execution_context& ctx,
   int concurrency_hint = \theta, bool own_thread = true,
   get_task_func_type get_task =
     &scheduler::get_default_task);
```
# Scheduler get\_default\_task

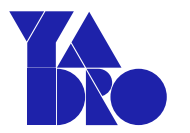

```
scheduler_task* 
scheduler::get_default_task(asio::execution_context& ctx)
\{return &use_service<io_uring_service>(ctx);
}
```
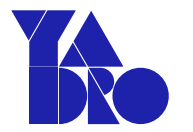

- В контекстах что идут из коробки используется дефолтный get\_task  $\bullet$ при инициализации scheduler
- Нет способа переопределить это значение после инициализации scheduler  $\bullet$

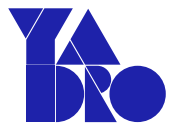

- Базовый класс execution\_context  $\bullet$
- Базовый шаблон класса exectuion\_context\_service\_base  $\bullet$

### Execution\_context\_service\_base

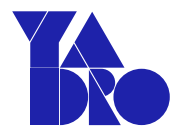

virtual void shutdown() =  $0$ ;

### Execution\_context\_service\_base

 $\sqrt{\ast}$  Must be default constructible  $\ast/$ class implementation\_type  $/* ... */$ ASIO\_DECL void construct(implementation\_type& impl); ASIO\_DECL void destroy(implementation\_type& impl);
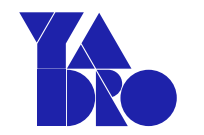

### Execution\_context\_service\_base

 $/*$  Must be default constructible  $*/$ class implementation\_type  $/* ... */$ ASIO\_DECL void move\_construct(implementation\_type& impl, implementation\_type& other\_impl) ASIO\_NOEXCEPT; ASIO\_DECL void move\_assign(implementation\_type& impl, io\_uring\_descriptor\_service& other\_service, implementation\_type& other\_impl);

KACTOMИЗИРУЕМ ASIO

### Точки кастомизации закончились

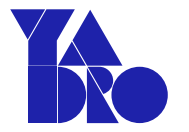

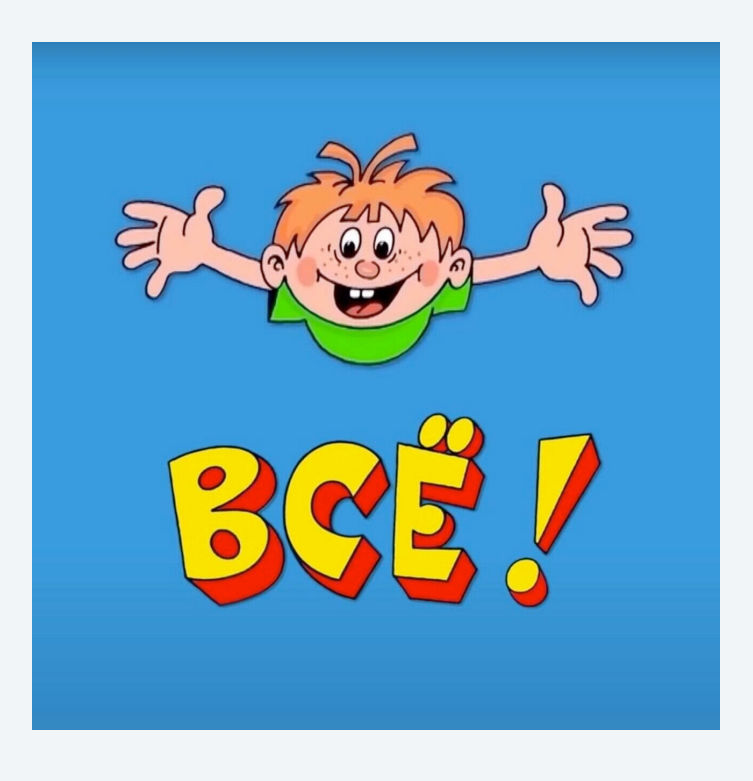

# Хелперы

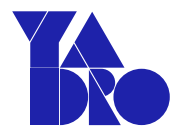

### auto async\_initiate(Initiation initiation, CompletionToken token, Args&&... args);

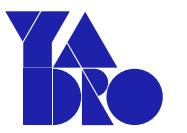

- Инициирующая функция определяет Completion Signature
- *Depet Kak napametp Completion Token*
- $\Box$ ередает Completion Token и Completion Signature **B** async\_result
- Создает объект типа async\_result::completion\_handler\_type и передает **Completion Token** в его конструктор
- Создает объект типа async\_result и передает Completion Handler  $\bullet$ в его конструктор
- У объекта типа **async\_result** вызывает метод **get** и возвращает это значение

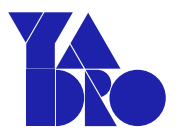

### auto async\_initiate(Initiation initiation, CompletionToken token, Args&&... args);

```
Initiation
```
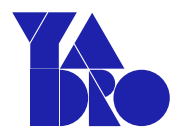

```
class initiate_async_write_some_at
\overline{A}/* \dots * \timestemplate <typename WriteHandler, typename
ConstBufferSequence>
 void operator()(ASIO_MOVE_ARG(WriteHandler) handler,
       uint64_t offset, const ConstBufferSequence& buffers)
```

```
Initiation
```
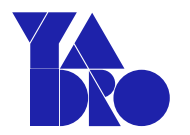

```
class initiate_async_write_some_at
\{/* \dots * \timestemplate <typename WriteHandler, typename
ConstBufferSequence>
```
void operator()(ASIO\_MOVE\_ARG(WriteHandler) handler, uint64\_t offset, const ConstBufferSequence& buffers)

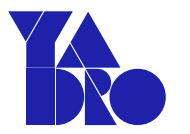

# self\_->impl\_.get\_service().async\_write\_some\_at( self\_->impl\_.get\_implementation(), offset, buffers, handler, self\_->impl\_.get\_executor());

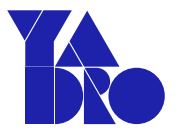

• Автоматизация рутины выведения Completion Handler

### Аллокация асинхронной операции

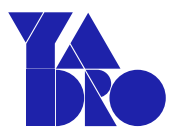

class io\_uring\_descriptor\_read\_at\_op

: public

io\_uring\_descriptor\_read\_at\_op\_base<MutableBufferSequence>  $\overline{f}$ 

public:

ASIO\_DEFINE\_HANDLER\_PTR(io\_uring\_descriptor\_read\_at\_op);

### Аллокация асинхронной операции

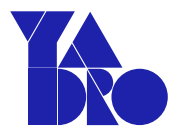

### class io\_uring\_descriptor\_read\_at\_op

: public

io\_uring\_descriptor\_read\_at\_op\_base<MutableBufferSequence>

### public:

ASIO\_DEFINE\_HANDLER\_PTR(io\_uring\_descriptor\_read\_at\_op);

#### КАСТОМИЗИРУЕМ ASIO

# ASIO\_DEFINE\_HANDLER\_PTR

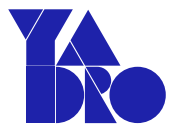

- **struct ptr**
	- **allocate** method
	- **reset** method

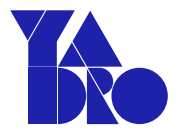

typedef io\_uring\_descriptor\_write\_at\_op< ConstBufferSequence, Handler, IoExecutor> op; typename  $op::ptr p = { \text{asio::detail::addressof(handler)} },$ op::ptr::allocate(handler),  $\theta$  };  $p.p = new (p.v) op(success\_ec_, impl. descriptor_,$ impl.state\_, offset, buffers, handler, io\_ex);

### KACTOMИЗИРУЕМ ASIO ASIO\_DEFINE\_HANDLER\_PTR

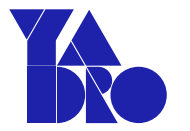

typedef io\_uring\_descriptor\_write\_at\_op< ConstBufferSequence, Handler, IoExecutor> op; typename  $op::ptr p = { \text{asio::detail::addressof} (handler)}$ ,  $op::ptr::allocate(handler) 0$  };  $p.p = new (p.v) op(success\_ec_, impl. descriptor_,$ impl.state\_, offset, buffers, handler, io\_ex);

### ASIO\_DEFINE\_HANDLER\_PTR КАСТОМИЗИРУЕМ ASIO

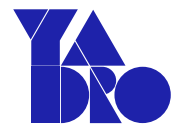

• Автоматизация аллокации асинхронной операции

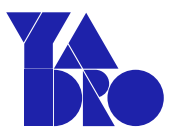

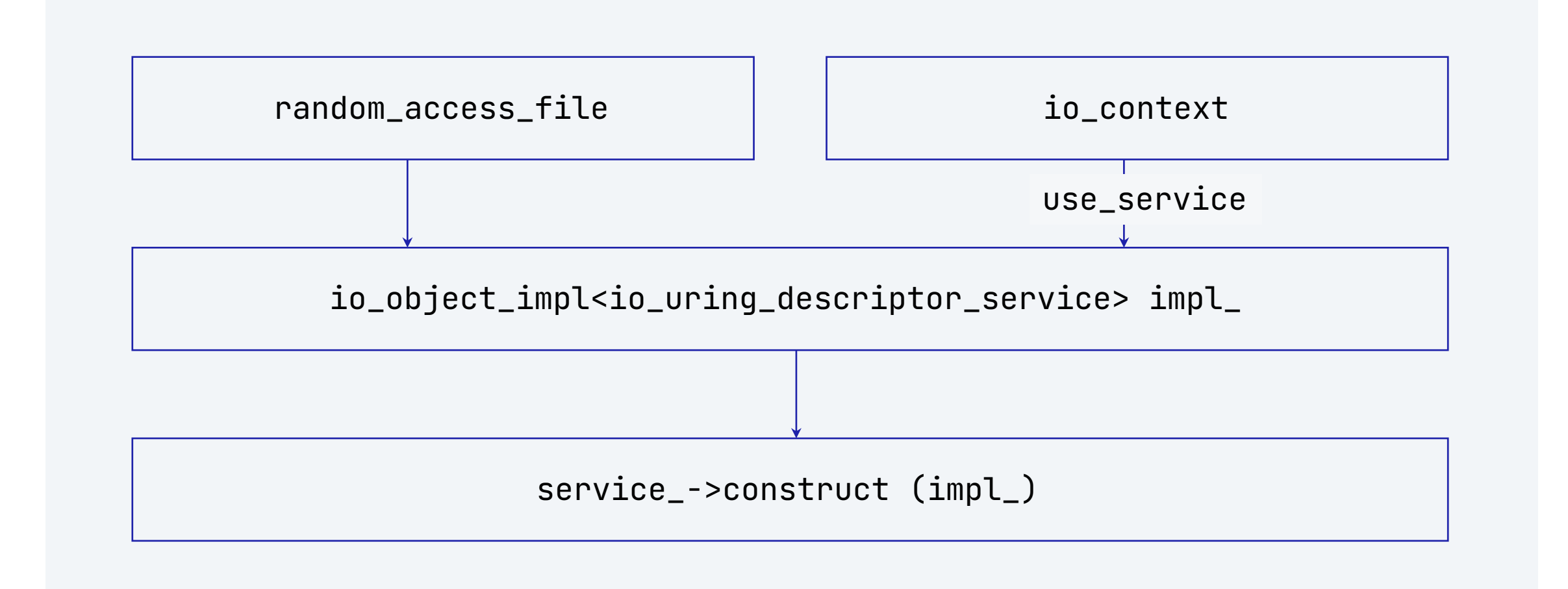

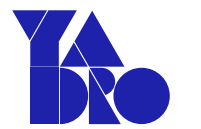

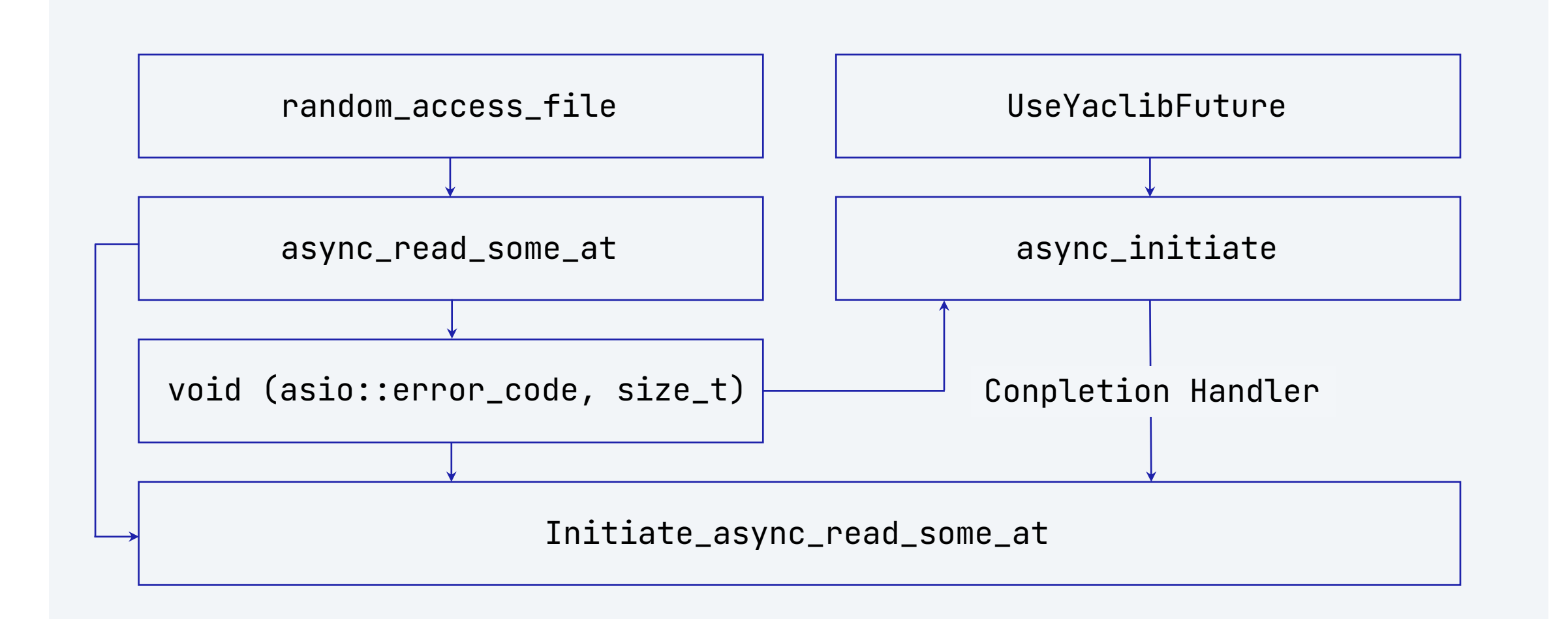

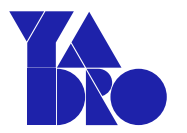

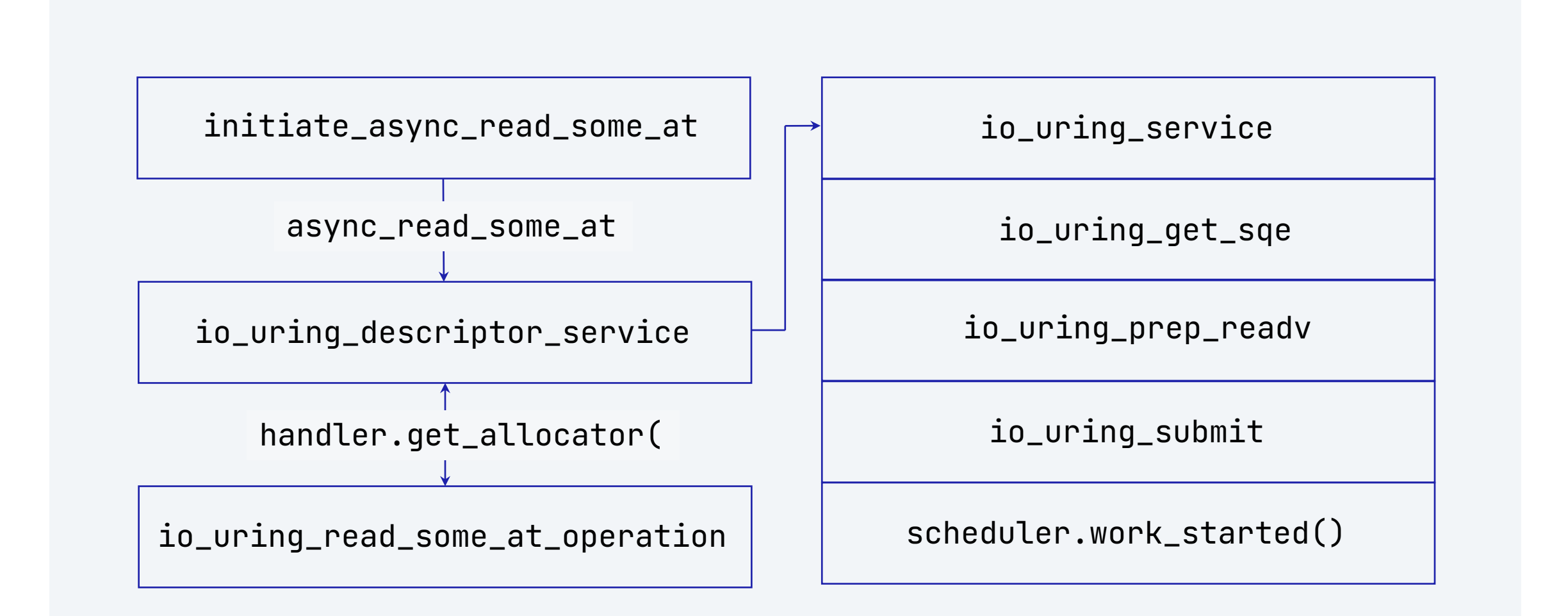

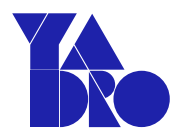

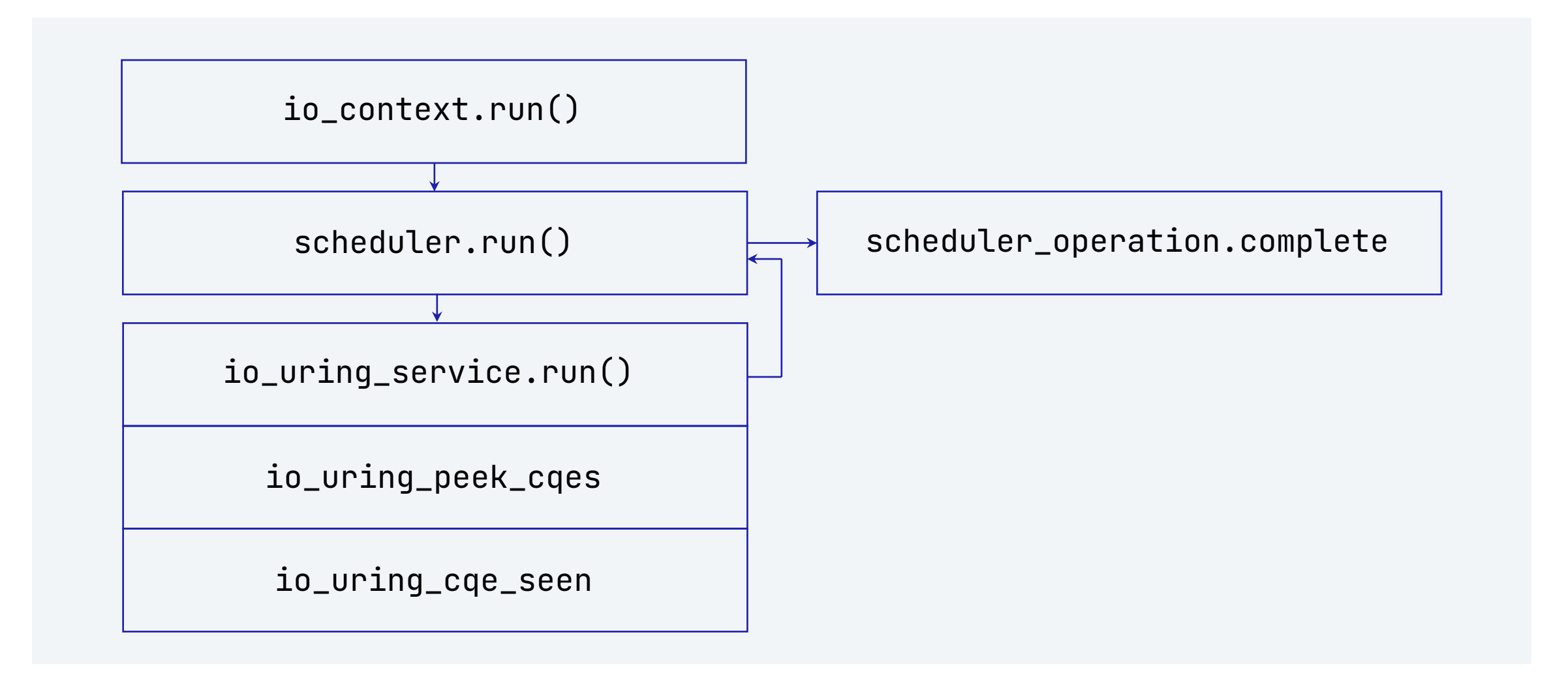

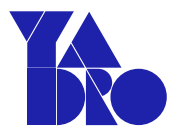

• Сверсии 1.21 Asio (Boost 1.78.0) умеет в асинхронность с обычными файлами и блочными устройствами используя *io\_uring* 

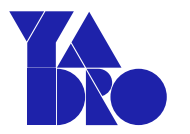

- С версии 1.21 Asio умеет в асинхронность с обычными файлами и блочными устройствами используя *io\_uring*
- Asio позволяет относительно просто добавить **Completion Token** на свой вкус

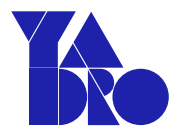

- С версии 1.21 Asio умеет в асинхронность с обычными файлами и блочными устройствами используя *io\_uring*
- Asio позволяет относительно просто добавить **Completion Token** на свой вкус
- Asio предоставляет определенное количество точек кастомизации и хелперов для реализации собственного backend'a (но стоит ли оно того?)

# О чем не сказал?

- cancellation slots
- executors

KACTOMИЗИРУЕМ ASIO

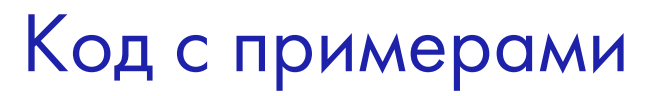

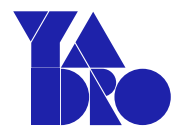

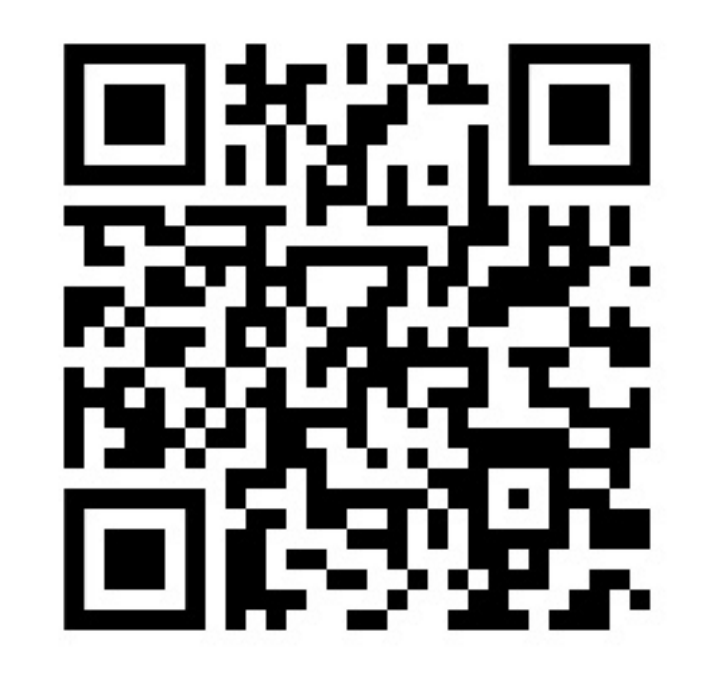

KACTOMИЗИРУЕМ ASIO

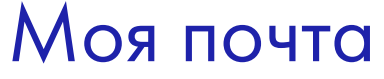

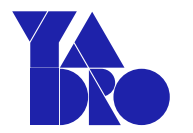

# kazakovilya97@gmail.com

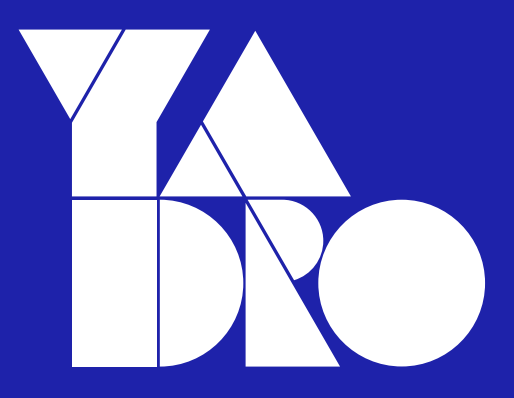

Москва, ул. Рочдельская, 15, стр. 13 +7 800 777-06-11

yadro.com